# **Ishuffle Manual**

As recognized, adventure as skillfully as experience about lesson, amusement, as with ease as harmony can be gotten by just checking out a book **Ishuffle Manual** after that it is not directly done, you could acknowledge even more re this life, nearly the world.

We give you this proper as without difficulty as simple pretentiousness to acquire those all. We have the funds for Ishuffle Manual and numerous books collections from fictions to scientific research in any way. in the midst of them is this Ishuffle Manual that can be your partner.

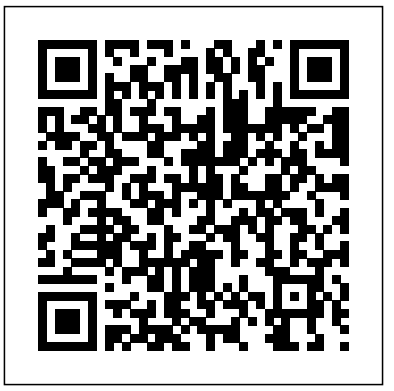

iPod: The Missing Manual John Wiley & Sons Get the scoop on iTunes 9 and all of the newest iPods with this bestselling Missing Manual. Apple's gotten the world hooked on portable music, pictures, and videos with its amazing entertainment center, but one thing they haven't delivered is an easy guide for getting the most out of it. That's where this book comes in. iPod: The Missing Manual, now in its 8th edition, provides a no-nonsense view of the latest iPod line, including the tiny Shuffle, the video-capable Nano, the high-capacity Classic, and the Wi-Fi-enabled Touch. With crystalclear explanations and easy-to-follow color graphics, the book provides expert guidance on all of the amazing things you can do: Fill 'er up. Load your Nano, Classic, Touch, or Shuffle with music, movies, and photos, and learn how to play it all back. Share music and movies. Copy music between computers with Home Sharing, beam playlists around the house, and whisk your Nano's videos to YouTube. iTunes, tuned up. Pick-and-choose which music, movies, and photos to sync; create instant playlists with Genius Mix; and auto-rename "Untitled" tracks. iPod power. Create Genius playlists on your iPod, shoot movies on your Nano, tap the Nano's FM radio and pedometer, and add voice memos to your Touch. Tour the new iTunes Store. Find what you're looking for in a snap, and get lyrics, liner notes, and more with iTunes LP. Even if you don't have one of the brand new iPods, this Missing Manual has plenty of information on iTunes 9, the App Store, and everything else you'll want to know. iPod: The Missing Manual is as useful, satisfying, and reliable as its subject. Google: The Missing Manual Que Publishing

PrestaShop 1.6 User-Guide PrestaShop presents a comprehensive, intuitive user administration panel, and gives you hundreds of standard

functions that can be adapted or personalized in order to respond to all of your needs. This user guide will help you familiarize yourself with all of PrestaShop's features. You will also be able to efficiently manage your PrestaShop site. While the majority of it is aimed at shop owners, the first chapter serves as an introduction to the front-office interface, which can be helpful to everyone. You can post all of your questions directly on our forum: http://www.prestashop.com/forums/ Chapters in this guide: Training Customizing your shop Connecting to the PrestaShop back-office Discovering the Administration Area First steps with PrestaShop 1.6 Managing the Catalog Managing Orders Managing Customers Creating Price Rules and Vouchers Managing Modules and Themes Making the Native Modules Work Managing Shipping Understanding Local Settings Understanding the Preferences Understanding the Advanced Parameters Administering the Back-Office Understanding Statistics Advanced Stock Management

Managing Multiple Shops

**Digital Photography** John Wiley & Sons

PCMag.com is a leading authority on technology, delivering Labs-based, independent reviews of the latest products and services. Our expert industry analysis and practical solutions help you make better buying decisions and get more from technology.

*Master VISUALLY Mac OS X Tiger* John Wiley & Sons

Whether it's the ultra-thin, pocket-sized iPod or the vast music library known as iTunes, it seems like everyone is relying on these marvels of technology for their musical needs. CDs and cassettes? They're so twentieth century! But like any cutting-edge technology, improvements come fast and furious. To keep up with all the recent changes to iPod and iTunes, O'Reilly has once again fully updated and refreshed its bestselling Missing Manual. This third edition now reflects the following cool advancements: the fourth-generation iPod, which has a capacity of 10,000 songs iPod Photo and iPod Shuffle: the two newest members of the iPod family Airport Express (featuring AirTunes), a gadget that streams iTunes music wirelessly through the speakers of a nearby stereo the latest version of iTunes (4.7) Covering all iPod models for both Mac and Windows, iPod and iTunes: The Missing Manual, 3rd Edition lays bare an astonishing collection of useful tips, tricks, and shortcuts. For prospective iPod owners, it reveals how the iPod can be used as a PalmPilot, a hard drive, an e-book, and even as a GameBoy. Experienced iPodders, meanwhile, will benefit from the up-to-theminute nature of the book's content. And if the deep reservoir of the iTunes music store is more your style, it's also the ultimate guide to the iTunes software and iTunes Music Store for both Mac and Windows. Like the rest of the Missing Manual series, iPod and iTunes: The Missing Manual is written in a witty and entertaining style that makes it an easy read for even the most non-technical of consumers. **PrestaShop 1.6 User Guide** "O'Reilly Media, Inc." With iOS 5, Apple added more than 200 new features to the iPad 2, but there's still no printed guide to using all its amazing capabilities. That's where this full-color Missing Manual comes in. You'll learn how to stuff your iPad with media, organize your personal life, wirelessly stream content to and from your tablet, stay connected to friends, and much more. The important stuff you need to know: Build your media library. Fill your iPad with music, movies, TV shows, eBooks, eMagazines, photos, and more. Go wireless. Sync content between your computer and iPad—no wires needed. Get online. Connect through WiFi or Wi-Fi + 3G, and surf the Web using the iPad's new tabbed browser. Consolidate email. Read and send messages from any of your email accounts. Get social. Use built-in apps like iMessage, Twitter, and Ping to stay in touch. Store stuff in iCloud. Stash your content online for free, and sync up all your devices automatically. Interact with your iPad. Learn new finger moves and undocumented tips, tricks, and shortcuts. iPod + iTunes for Windows and Mac in a Snap SAGE

With iPod and iTunes, Apple's gotten the world hooked on portable music, pictures, and videos. One thing they haven't how to use the newest iPods, set up iTunes on your Mac or PC, delivered, though, is an easy guide for getting the most from your sleek little entertainment center. Enter iPod: The Missing Manual, 5th Edition-a book as breathtaking and satisfying as its subject. Our latest edition thoroughly covers the redesigned iPod Nanos, the video iPod, the tiny Shuffle and the overhauled iTunes 7. Each custom-designed page sports easy-to-follow color graphics, crystal-clear explanations, and guidance on the most useful things your iPod can do. Topics include: Out of the box and into your ears. Learn how to install iTunes, load music on your iPod, and how to get rid of that dang, flashing "Do not disconnect" message. Bopping around the iPod. Whether you've got a tiny Shuffle or a big-screen model you'll learn everything from turning your iPod off and on to charging your iPod without a computer. Special coverage for iPod owners with trickster friends: How to reset the iPod's menus to English if they've been changed to, say, Korean. In tune with iTunes. iTunes can do far more than your father's jukebox. Learn how to pick and choose which parts of your iTunes library loads onto your iPod, how to move your sacred iTunes Folder to a bigger hard drive, and how to add album covers to your growing collection. The power of the 'Pod. Download movies, play photo slideshows, find cool podcasts, and more: this book shows you how to unleash all your iPod's power. iPod is simply the best music player available, and this is the manual that should have come with it. IPod Shuffle Fan Book Visual

The definitive iLife reference, completely updated and revis ed! The Macintosh iLife '08 is a lavishly illustrated handbook packed with easy-to-follow instructions, essential technical background, and tips for iLife users of all levels. Now in its sixth edition, it's the world's topselling iLife book. • Shop 'til you drop at the iTunes Store—and wirelessly with the iPhone and iPod touch • Create a digital media center with Apple TV and your widescreen TV set • Improve your photography and video-shooting techniques • Produce spectacular slide shows, photo books, calendars, and greeting cards • Refine your photos to perfection with iPhoto's new editing tools • Share photos via email, .Mac Web Gallery, DVD slide shows, and more • Assemble a video library with the all-new iMovie—and share your creations on YouTube • Record and arrange your own music with GarageBand • Create and publish your own Web sites, blogs, and podcasts • Preserve the past: digitize old records, photos, and movies The book: Each two-page spread is a self-contained tutorial or set of tips. Everything you need is at your fingertips, and every page is updated for iLife '08, Mac OS X 10.5 Leopard, the iPhone, and latest iPods. The Web site: Get updates, tips, and much more at this book's companion Web site, www.macilife.com.

**The Whole Digital Library Handbook** McGraw Hill Professional Get the most use possible from your iPod with the fully updated version of this bestselling how-to guide. You'll discover that today's iPods can be used for much more than just playing music. Now you can enjoy videos, load your iPod with your calendar and contacts, transfer up-to-the-minute headlines, or even display driving directions. Learn how to configure iTunes for burning CDs, get tips for managing your iTunes library, synch multiple iPods to the same computer, and much more. Whether you are a Windows or Mac OS X user, this easy-to-follow guide will help you to take your iPod and iTunes to the absolute limit! **IPod & ITunes** Pogue Press Whether you're completely new to iPod and iTunes or you'd like to discover advanced techniques for playing, managing, browsing, buying, and storing music and other files, iPod & iTunes For Dummies, 6th Edition can help you! The iPod and iTunes have revolutionized how we enjoy music, and this

bestselling guide has been updated to keep you current. Here's purchase music and movies, rip CDs, organize your media library, make the most of digital sound, and so much more! The latest iPods are much more than just digital music players. Now, surf the Web, rent movies, buy songs and directly download them, send and receive e-mails, store photos, play slideshows, watch videos, and play games. You'll find information about all iPod models and how to set up iTunes so you can start enjoying your iPod right away. You'll learn how to: Learn how to use the iPod displays and scrolling wheels Install iTunes and load your music Keep your library organized so you can search, browse, and sort Create playlists and burn CDs Use your iPod as a hard drive Share content legally Synchronize your e-mail, contacts, and bookmarks Complete with lists of ten common problems and solutions, and eleven tips for the equalizer, iPod & iTunes for Dummies, 6th Edition includes bonus chapters about early iPod models, creating content for iPod, tips for working with MusicMatch, using your iPod for backup and restore, and 14 web sources for additional information.

#### **IPod Et ITunes** "O'Reilly Media, Inc."

iPod enthusiasts, this book is for you. iPod + iTunes for Windows and Mac in a Snap, Second Edition has been updated to cover the latest version of iTunes and the entire family of iPods, including the new Nano, and podcast and video download features. Organized into a series of wellorganized, bite-sized, quickly accomplished tasks, the book lets you zero right in on the one particular task you want to accomplish, quickly figure out what to do, do it, and then get back to your favorite thing to do: play with your iPod. The Emerald Handbook of Blockchain for Business "O'Reilly Media, Inc."

Listening to music is just the beginning! With coverage of the iPod classic, iPod touch, iPod nano, iPod shuffle, and iPhone, How to Do Everything: iPod & iTunes, Fourth Edition shows you how to download and play podcasts and videos, load your calendar and contacts, choose accessories to add versatile features, and even use your iPod as an external drive. You'll also get detailed advice on managing your iTunes library, enhancing audio quality, syncing multiple iPods to the same computer, and much more, all in an easy-to-follow format. Configure your PC or Mac, install iTunes, and connect your iPod or iPhone Load songs, videos, photos, podcasts, contacts, calendars, and more Select accessories, including speakers, cases, adapters, docks, remote controls, and radio transmitters Use your iPod or iPhone as a stereo-at home or in the car Build and manage your iTunes library, and burn CDs and DVDs Create AAC, MP3, and Apple Lossless Encoder files from CDs, cassettes, vinyl, or other sources Recover your songs and videos from your iPod or iPhone Use your iPod as an external drive or backup device Troubleshoot problems with your iPod,

#### iPhone, or iTunes

## **HOW TO DO EVERYTHING WITH YOUR IPOD & ITUNES, 3/E** Penguin

Describes how to get the most out of an iPod and iTunes, covering such topics as customizing the menu, creating a playlist, using the iPod in a car, using the iPod photo, and using the iTunes store.

## The IPod Book iPod: The Missing Manual

A guidebook to the digital age for librarians offers coverage of such topics as blogs, wikis, digitization project planning, and podcasting.

#### **Absolute Beginner's Guide to IPod and ITunes** "O'Reilly Media, Inc."

Explains how to use the portable music player with a Windows PC or a Macintosh computer to perform functions including play music, store personal contact and calendar information, and use as a portable FireWire drive.

### **iPod & iTunes For Dummies, Book + DVD Bundle** Pogue Press

Apple's iPods continue to set the bar for media players, with bold new features like the Touch's supersized screen and Siri voice control. But iPods still lack a guide to all their features. That's where this full-color book comes in. It shows you how to play music, movies, and slideshows; shoot photos and videos; and navigate Apple's redesigned iTunes media-management program. The important stuff you need to know: Fill it up. Load your iPod with music, photos, movies, TV shows, games, ebooks, and podcasts. Manage your stuff. Download media and apps from the iTunes and App Stores, then organize your collection. Tackle the Touch. Send email and instant messages, make FaceTime calls, and shoot photos and HD video with the Touch's 5-megapixel camera. Go wireless. Use the Touch's new iOS 6 software to sync content wirelessly. Relish the Nano. Enjoy video and photos on the Nano's new big screen, and chart your workouts with the Nike+ pedometer. Master the Shuffle and Classic. Get mucho music on the little Shuffle, and use the Classic's giant hard drive to tote around your audio and video collections. Pump it up. Blast iPod tunes through your home and car stereo.

**IPad 2: The Missing Manual** "O'Reilly Media, Inc." MacLife is the ultimate magazine about all things Apple. It's authoritative, ahead of the curve and endlessly entertaining. MacLife provides unique content that helps readers use their Macs, iPhones, iPods, and their related hardware and software in every facet of their personal and professional lives.

#### The SAGE Handbook of Quantitative Methods in Psychology John Wiley & Sons

Netbooks are the hot new thing in PCs -- small, inexpensive laptops designed for web browsing, email, and working with web-based programs. But chances are you don't know how to choose a netbook, let alone use one. Not to worry: with this Missing Manual, you'll learn which netbook is right for you and how to set it up and use it for everything from spreadsheets for work to hobbies like gaming and photo sharing. Netbooks: The Missing Manual provides easy-to-follow instructions and lots of advice to help you: Learn the basics for using a Windows- or Linux-based netbook Connect speakers, printers, keyboards, external hard drives, and other hardware Get online using a wireless network, a public network, broadband cards, or dial-up Write email, browse the Web, transfer bookmarks, and add tools to your web browser Use business tools like Google Docs and Office for Netbooks Collaborate with others online via instant messaging Edit and share photos, play games, listen to music, and watch TV and movies online You'll also learn about web-based backup and storage, staying secure online -- especially when using wireless networks - and tips for troubleshooting. Netbooks point to the future of computing, and Netbooks: The Missing Manual will show you how to get there. MacBook Pro Portable Genius "O'Reilly Media, Inc." Imagine running your daily errands while listening to songs from five different albums, or creating a party mix that lasts all night long, or catching the news briefings while walking to class. Whether we're commuting to work or heading off on a vacation, the iPod has revolutionized how we listen to music. Never before has a device with such capacity been so easy to carry that even the largest model weighs less than two CD jewel cases. IPod & iTunes for Dummies offers a comprehensive but friendly guide to this new technology that is sweeping the world. This book has updated advice to help you get the hang of the most recent iPod upgrades. Some of the things you'll find out about are: Specs and information on the latest models, including the iPod Shuffle

and iPod Photo The way to set up iTunes on your computer Tips for acquiring and managing music, photos, and podcasts How to transfer music from iTunes to your iPod, how to play songs, and what to do if something does not function properly Advanced techniques such as decoding and encoding, enhancing sound quality, recording and editing, and using your iPod as a hard drive Written by computer experts and music enthusiasts, this complete resource will show you how to get the most out of your iPod and iTunes. Get ready to enjoy the wonders of this international phenomenon!

iPod & iTunes For Dummies Peachpit Press This handbook equips academics, practitioners, and students with an understanding of the cutting-edge developments and applications of emerging blockchain technology. Covering the basic concepts while showcasing practical applications in intricate real-world situations, readers benefit from a useful balance of detailed and userfriendly coverage.

**iPad: The Missing Manual** John Wiley & Sons Enjoy 100% of the features of your PrestaShop store!